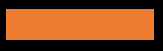

# Programming for Social Scientists

Working with files

Johan A. Dornschneider-Elkink

## **File formats**

"firstPref":{ "label": "How did you vote in the 2020 elections?", "labels": $\{$ '1":"Other Right", "2":"Fianna Făil", "3":"Fine Gael",<br>"4":"Green Party"

#### **Comma Separated Values (CSV) files**

State, War Deaths, Population, Median Family Income, Pe Rate, 2004", Federal Aid to State (\$ per capita), Pe apita Energy Consumption (BTUs), Vote for GWB Alabama, 20, 4525375, 45768, 22.3, 5.8, "1, 310", 71.4, 78.0<br>Alaska, 1, 657755, 66254, 25.5, 7.5, "3, 712", 70.7, 67.2, "1 Arizona, 12, 5739879, 48995, 28.0, 5.1, "1, 260", 87.6, 68.7

## **Log (TXT) files**

2024-04-01 10:54:11.760 [daemon] INFO: Kotlin compiler dae 2024-04-01 10:54:11.807 [daemon] INFO: daemon JVM args: -D a.rmi.server.hostname=127.0.0.1 -Xmx512m -Dkotlin.environm ts=java.base/sun.nio.ch=ALL-UNNAMED 2024-04-01 10:54:11.823 [daemon] INFO: daemon args: --daem

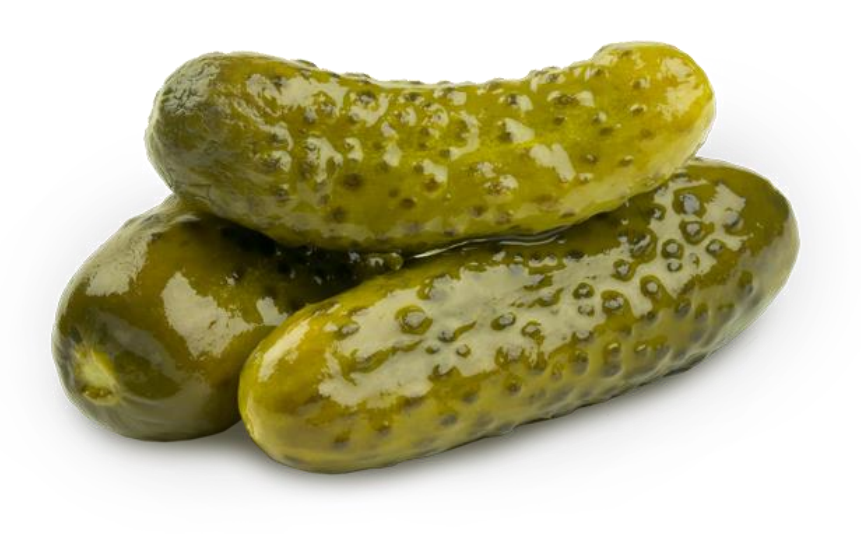

## **File formats**

"firstPref":{ "label": "How did you vote in the 2020 elections?", "labels": $\{$ '1":"Other Right", "2":"Fianna Făil", "3":"Fine Gael",<br>"4":"Green Party"

#### **Comma Separated Values (CSV) files**

State, War Deaths, Population, Median Family Income, Pe Rate, 2004", Federal Aid to State (\$ per capita), Pe apita Energy Consumption (BTUs), Vote for GWB Alabama,20,4525375,45768,22.3,5.8,"1,310",71.4,78.0<br>Alaska,1,657755,66254,25.5,7.5,"3,712",70.7,67.2,"1 Arizona, 12, 5739879, 48995, 28.0, 5.1, "1, 260", 87.6, 68.7

## **Log (TXT) files**

2024-04-01 10:54:11.760 [daemon] INFO: Kotlin compiler dae 2024-04-01 10:54:11.807 [daemon] INFO: daemon JVM args: -D a.rmi.server.hostname=127.0.0.1 -Xmx512m -Dkotlin.environm ts=java.base/sun.nio.ch=ALL-UNNAMED 2024-04-01 10:54:11.823 [daemon] INFO: daemon args: --daem

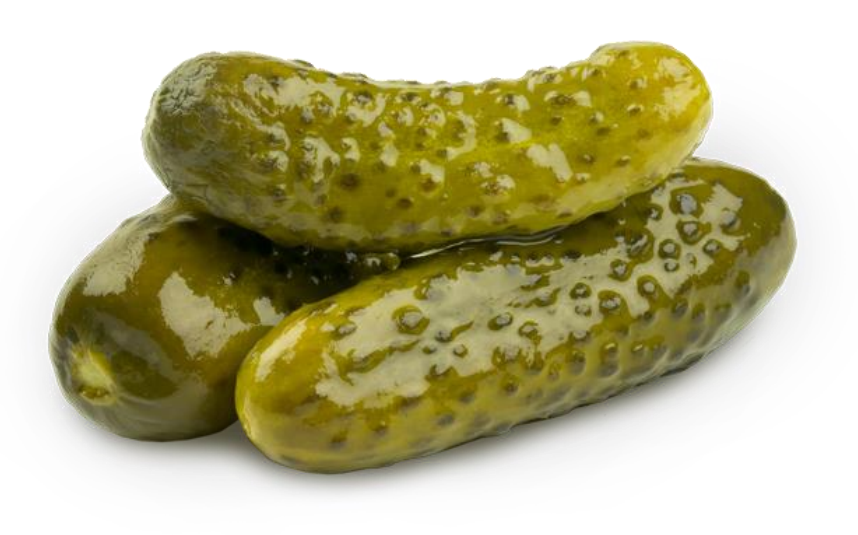

from datetime import datetime

```
now = datetime.now().strftime("%d-%m-%Y%H:%M:%S")
```
 $f = open("log.txt", "w")$ 

f.write(now + "First logging line\n") f.write(now + "Second logging line\n")

f.close()

2024-04-01 10:54:11.760 [daemon] INFO: Kotlin compiler dae 2024-04-01 10:54:11.807 [daemon] INFO: daemon JVM args: - 0 a.rmi.server.hostname=127.0.0.1 -Xmx512m -Dkotlin.environm ts=java.base/sun.nio.ch=ALL-UNNAMED| 

```
f = open("log.txt", "r")
```

```
print("Log file contents:")
print(f.readline())
```
f.close()

from datetime import datetime

now = datetime.now().strftime("%d-%m-%Y %H:%M:%S ")

 $f = open("log.txt", "w")$ 

```
f.write(now + "First logging line\n")
f.write(now + "Second logging line\n")
```
f.close()

```
f = open("log.txt", "r")
```

```
print("Log file contents:")
print(f.readlines())
```
f.close()

from datetime import datetime

now = datetime.now().strftime("%d-%m-%Y %H:%M:%S ")

 $f = open("log.txt", "w")$ 

```
f.write(now + "First logging line\n")
f.write(now + "Second logging line\n")
```
f.close()

from datetime import datetime

now = datetime.now().strftime("%d-%m-%Y %H:%M:%S ")

 $f = open("log.txt", "w")$ 

```
f.write(now + "First logging line\n")
f.write(now + "Second logging line\n")
```
f.close()

```
f = open("log.txt", "r")
```

```
print("Log file contents:")
print(f.read())
```
f.close()

```
f = open("log.txt", "r")
```

```
print("Log file contents:")
for line in f:
  print(line.rstrip())
```
from datetime import datetime

now = datetime.now().strftime("%d-%m-%Y %H:%M:%S ")

 $f = open("log.txt", "w")$ 

```
f.write(now + "First logging line\n")
f.write(now + "Second logging line\n")
```
f.close()

f.close()

```
with open("log.txt", "r") as log:
  for line in log.readlines():
    print(line.rstrip())
```
from datetime import datetime

now = datetime.now().strftime("%d-%m-%Y %H:%M:%S ")

 $f = open("log.txt", "w")$ 

```
f.write(now + "First logging line\n")
f.write(now + "Second logging line\n")
```
f.close()

from datetime import datetime

now = datetime.now().strftime("%d-%m-%Y %H:%M:%S ")

 $f = open("log.txt", "w")$ 

```
f.write(now + "First logging line\n")
f.write(now + "Second logging line\n")
```
f.close()

now = datetime.now().strftime("%d-%m-%Y %H:%M:%S ")

```
f = open("log.txt", "a")
```
f.close()

f.write(now + "Third logging line\n")

2024-04-01 10:54:11.760 [daemon] INFO: Kotlin compiler dae 2024-04-01 10:54:11.807 [daemon] INFO: daemon JVM args: - 0 a.rmi.server.hostname=127.0.0.1 -Xmx512m -Dkotlin.environm ts=java.base/sun.nio.ch=ALL-UNNAMED 

## **File formats**

"firstPref":{ "label": "How did you vote in the 2020 elections?", "labels": $\{$ "1":"Other Right", "2":"Fianna Fail", "3":"Fine Gael",<br>"4":"Green Party"

### **Comma Separated Values (CSV) files**

State, War Deaths, Population, Median Family Income, Pe Rate, 2004", Federal Aid to State (\$ per capita), Pe apita Energy Consumption (BTUs), Vote for GWB Alabama, 20, 4525375, 45768, 22.3, 5.8, "1, 310", 71.4, 78.0<br>Alaska, 1, 657755, 66254, 25.5, 7.5, "3, 712", 70.7, 67.2, "1 Arizona, 12, 5739879, 48995, 28.0, 5.1, "1, 260", 87.6, 68.7

## **Log (TXT) files**

2024-04-01 10:54:11.760 [daemon] INFO: Kotlin compiler dae 2024-04-01 10:54:11.807 [daemon] INFO: daemon JVM args: -D a.rmi.server.hostname=127.0.0.1 -Xmx512m -Dkotlin.environm ts=java.base/sun.nio.ch=ALL-UNNAMED 

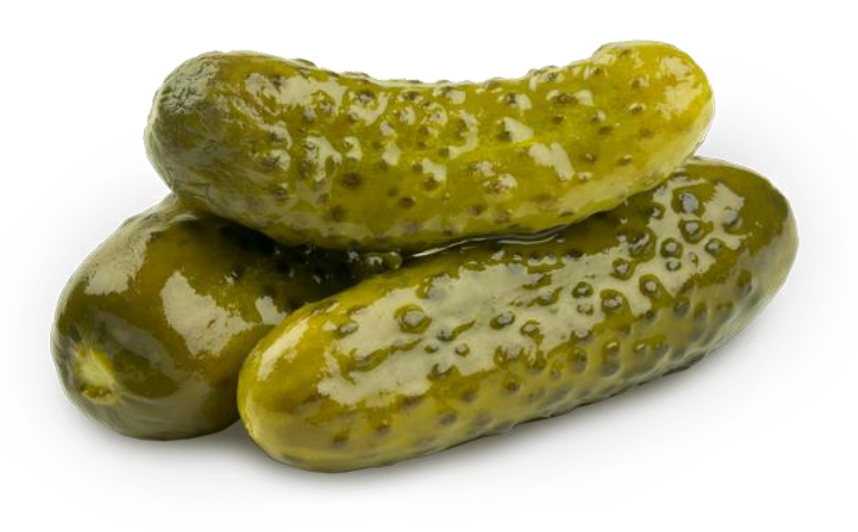

```
options = {\{"iterations": 1000,
"strategies": ["sticker", "predator",
"hunter"]}
```

```
"firstPref":{
    "label": "How did you vote in the 2020 elections?",
    "labels": \{"1":"Other Right",
"2":"Fianna Fail",
"3": "Fine Gael",
  ":"Green Party",
```

```
options = \{ "iterations": 1000,
"strategies": ["sticker", "predator",
"hunter"]\}
```
import json

with open("config.json", " $w''$ ) as config: json.dump(options, config, indent=2)

```
"firstPref":{
   "label": "How did you vote in the 2020 elections?",
   "labels":"1":"Other Right",
"2":"Fianna Fail",
"3":"Fine Gael",
  ":"Green Party",
```

```
options = \{ "iterations": 1000,
"strategies": ["sticker", "predator",
"hunter"]\}
```
import json

```
with open("config.json", "r") as config:
 cfg = json.load(config)print(cfg)
```

```
"firstPref":{
   "label": "How did you vote in the 2020 elections?",
   "labels":"1":"Other Right",
"2":"Fianna Fail",
"3":"Fine Gael",
  ":"Green Party",
```
## **File formats**

"firstPref":{ "label": "How did you vote in the 2020 elections?", "labels": $\{$ '1":"Other Right", "2":"Fianna Făil", "3":"Fine Gael",<br>"4":"Green Party"

#### **Comma Separated Values (CSV) files**

State, War Deaths, Population, Median Family Income, Pe Rate, 2004", Federal Aid to State (\$ per capita), Pe apita Energy Consumption (BTUs), Vote for GWB Alabama, 20, 4525375, 45768, 22.3, 5.8, "1, 310", 71.4, 78.0<br>Alaska, 1, 657755, 66254, 25.5, 7.5, "3, 712", 70.7, 67.2, "1 Arizona, 12, 5739879, 48995, 28.0, 5.1, "1, 260", 87.6, 68.7

## **Log (TXT) files**

2024-04-01 10:54:11.760 [daemon] INFO: Kotlin compiler dae 2024-04-01 10:54:11.807 [daemon] INFO: daemon JVM args: -D a.rmi.server.hostname=127.0.0.1 -Xmx512m -Dkotlin.environm ts=java.base/sun.nio.ch=ALL-UNNAMED 

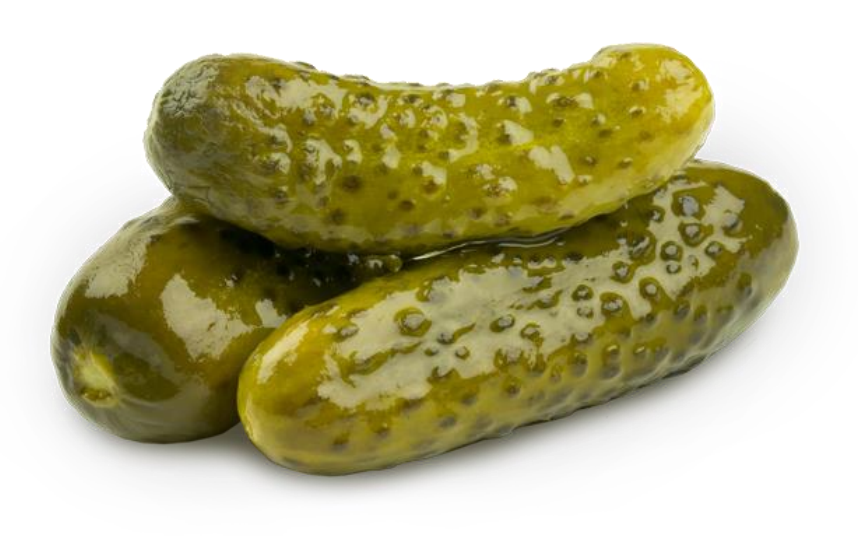

#### **Binary files**

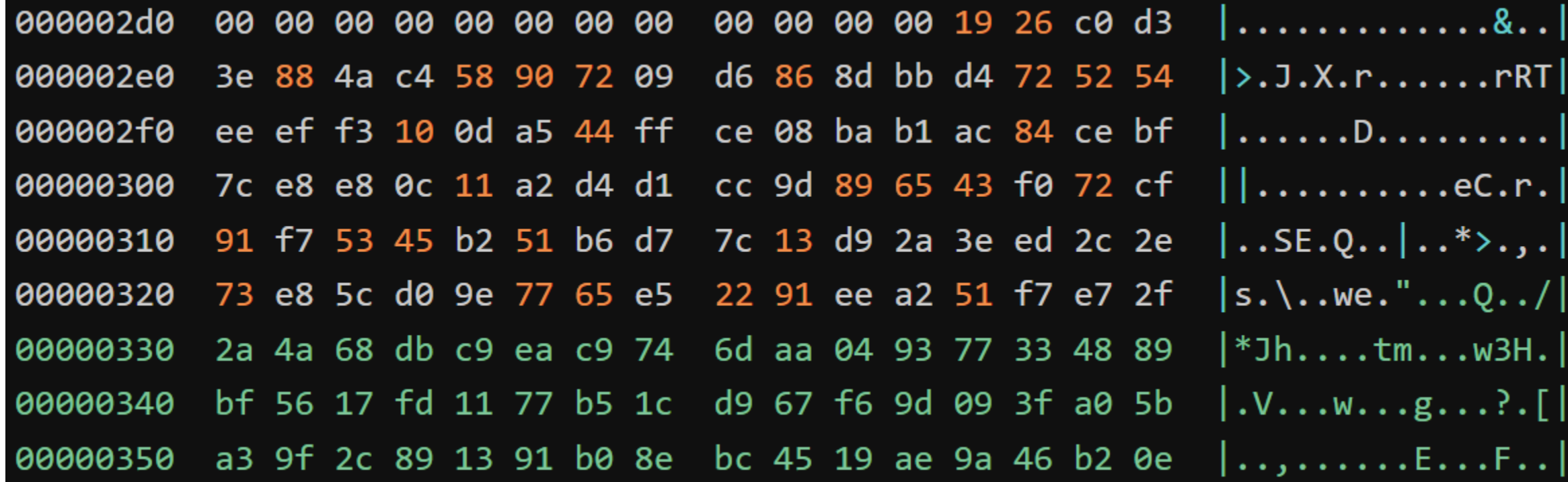

#### **Pickle (PKL) files**

import pickle

with open("config.pickle", "wb") as config: pickle.dump(options, config)

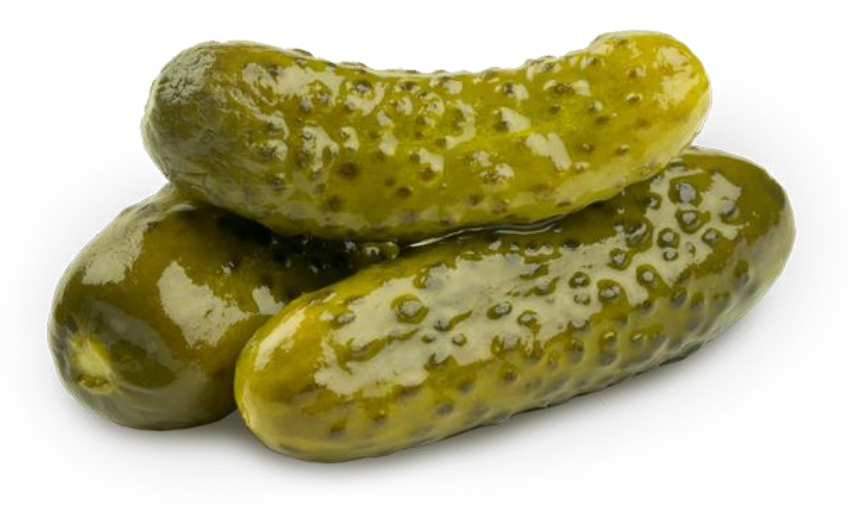

#### **Pickle (PKL) files**

#### import pickle

with open("config.pickle", "rb") as config:  $cfg = pickle.load(config)$ print(config)

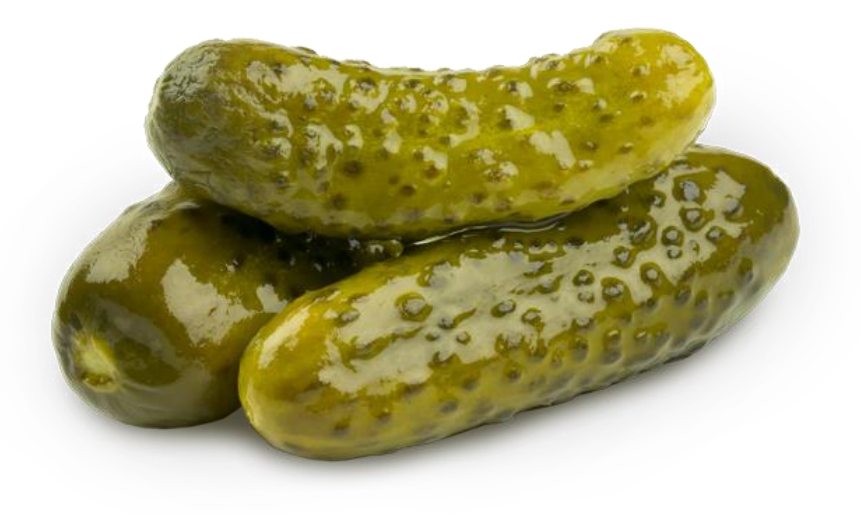

## **File formats**

"firstPref":{ "label": "How did you vote in the 2020 elections?", "labels": $\{$ '1":"Other Right", "2":"Fianna Făil", "3":"Fine Gael",<br>"4":"Green Party"

#### **Comma Separated Values (CSV) files**

State, War Deaths, Population, Median Family Income, Pe Rate, 2004", Federal Aid to State (\$ per capita), Pe apita Energy Consumption (BTUs), Vote for GWB Alabama, 20, 4525375, 45768, 22.3, 5.8, "1, 310", 71.4, 78.0<br>Alaska, 1, 657755, 66254, 25.5, 7.5, "3, 712", 70.7, 67.2, "1 Arizona, 12, 5739879, 48995, 28.0, 5.1, "1, 260", 87.6, 68.7

## **Log (TXT) files**

2024-04-01 10:54:11.760 [daemon] INFO: Kotlin compiler dae 2024-04-01 10:54:11.807 [daemon] INFO: daemon JVM args: -D a.rmi.server.hostname=127.0.0.1 -Xmx512m -Dkotlin.environm ts=java.base/sun.nio.ch=ALL-UNNAMED 

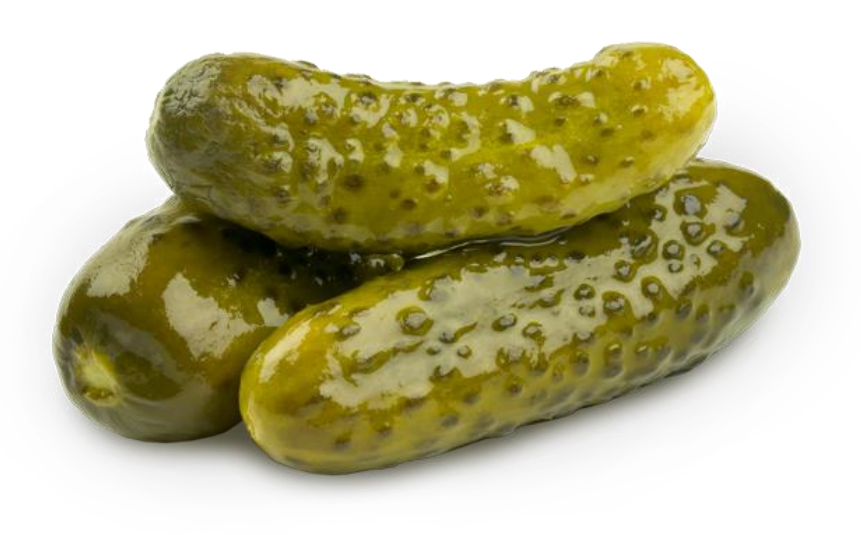

#### **Comma Separate Values (CSV) files**

```
data = [{"name": "Ruff Diamond", "speed": 5.0},
  {"name": "Silverwind", "speed": 6.0},
  {\mathcal{N}} "name": "Mayfly", "speed": 5.5},
  {"name": "Fireball", "speed": 4.7}
```
State,War Deaths,Population,Median Family Income,Pe Rate, 2004", Federal Aid to State (\$ per capita), Pe apita Energy Consumption (BTUs), Vote for GWB Alabama, 20, 4525375, 45768, 22.3, 5.8, "1, 310", 71.4, 78.0 Alaska, 1, 657755, 66254, 25.5, 7.5, "3, 712", 70.7, 67.2, "1 Arizona,12,5739879,48995,28.0,5.1,"1,260",87.6,68.7

#### **Comma Separate Values (CSV) files**

```
import csv
```

```
with open("boats.csv", "w") as file:
```

```
data_writer = csv.writer(file)
```

```
data_writer.writerow(["name", "speed"])
```

```
for row in data:
 data_writer.writerow(row.values())
```

```
data = \Gamma{\{ "name": "Ruff Diamond", "speed": 5.0,
        {\texttt{\{}}\texttt{\text{}}\texttt{\text{}}\texttt{\{\{ "name": "Mayfly", "speed": 5.5},
       {"name": "Fireball", "speed": 4.7}
```
State,War Deaths,Population,Median Family Income,Pe Rate, 2004", Federal Aid to State (\$ per capita), Pe apita Energy Consumption (BTUs), Vote for GWB Alabama, 20, 4525375, 45768, 22.3, 5.8, "1, 310", 71.4, 78.0 Alaska, 1, 657755, 66254, 25.5, 7.5, "3, 712", 70.7, 67.2, "1 Arizona,12,5739879,48995,28.0,5.1,"1,260",87.6,68.7

#### **Comma Separate Values (CSV) files**

```
import csv
```

```
with open("boats.csv", "w") as file:
```

```
data_writer = csv.writer(file)
```

```
data_writer.writerow(["name", "speed"])
```
for row in data: data\_writer.writerow(row.values())

```
data = \Gamma{\{ "name": "Ruff Diamond", "speed": 5.0,
        {\texttt{\{}}\texttt{\text{}}\texttt{\text{}}\texttt{\{\{ "name": "Mayfly", "speed": 5.5},
        {"name": "Fireball", "speed": 4.7}
```

```
boats.csv:
name, speed
Ruff Diamond, 5.0
Silverwind, 6.0
Mayfly, 5.5
Fireball, 4.7
```
State, War Deaths, Population, Median Family Income, Pe Rate, 2004", Federal Aid to State (\$ per capita), Pe apita Energy Consumption (BTUs), Vote for GWB Alabama, 20, 4525375, 45768, 22.3, 5.8, "1, 310", 71.4, 78.0 Alaska, 1, 657755, 66254, 25.5, 7.5, "3, 712", 70.7, 67.2, "1 Arizona,12,5739879,48995,28.0,5.1,"1,260",87.6,68.7

```
Comma Separate Values (CSV) files
```
import csv

```
boats = []
```
with open("boats.csv", "r") as file:

```
data reader = csv.DictReader(file)
```

```
for row in data_reader:
  boats.append(row)
```
print(boats)

```
data = \Gamma{\{ "name": "Ruff Diamond", "speed": 5.0,
        {\texttt{\{}}\texttt{\text{}}\texttt{\text{}}\texttt{\{\{ "name": "Mayfly", "speed": 5.5},
        {"name": "Fireball", "speed": 4.7}
```

```
boats.csv:
name, speed
Ruff Diamond, 5.0
Silverwind, 6.0
Mayfly, 5.5
Fireball, 4.7
```
State, War Deaths, Population, Median Family Income, Pe Rate, 2004", Federal Aid to State (\$ per capita), Pe apita Energy Consumption (BTUs), Vote for GWB Alabama, 20, 4525375, 45768, 22.3, 5.8, "1, 310", 71.4, 78.0 Alaska, 1, 657755, 66254, 25.5, 7.5, "3, 712", 70.7, 67.2, "1 Arizona,12,5739879,48995,28.0,5.1,"1,260",87.6,68.7